Prova scritta di Matematica II - 16 marzo 2006 - CORREZIONE Fila A c.d.L. Scienze dell'Architettura - Prof. R. Rizzi

COGNOME E NOME . . . . . . . . . . . . . . . . . . . . . . . . . . . . . . . . . . . . . . . . . . . . . . . . . . . . . . . . . . . . . . . . . . N. di matricola . . . . . . . . . . . . . . . . . . FIRMA. . . . . . . . . . . . . . . . . . . . . . . . . . . . . .

1. In un riferimento Cartesiano  $x, y, z$  sono dati i tre punti e vettori

$$
P = u = (2, 4, 4) \qquad Q = v = (4, 2, 0) \qquad T = w = (6, 0, 8).
$$

**1.a.** Calcolare  $u \cdot v \wedge w$ .

$$
u \cdot v \wedge w = \begin{vmatrix} 2 & 4 & 4 \\ 4 & 2 & 0 \\ 6 & 0 & 8 \end{vmatrix} = 2(2 \cdot 8) + (-1)4(4 \cdot 8) + 4(-1)(2 \cdot 6) = -144
$$
  

$$
u \cdot v \wedge w = \begin{vmatrix} 2 & 4 & 4 \\ 6 & 0 & 8 \end{vmatrix} = 2(2 \cdot 8) + (-1)4(4 \cdot 8) + 4(-1)(2 \cdot 6) = -144
$$

Al fine di assicurarmi di aver ottenuto il valore corretto del determinante, ricomputo il determinante avvalendomi solamente di operazioni di riga o colonna. In pratica, almeno in questo caso, conviene ridursi al determinante di una matrice diagonale sommando o sottraendo multipli di riga ad altre righe.

$$
\begin{vmatrix} 2 & 4 & 4 \ 4 & 2 & 0 \ 6 & 0 & 8 \end{vmatrix} = \begin{vmatrix} 2 & 4 & 4 \ 4 & 2 & 0 \ 2 & -8 & 0 \end{vmatrix} = \begin{vmatrix} 2 & 4 & 4 \ 4 & 2 & 0 \ 18 & 0 & 0 \end{vmatrix} = -(18)(2)(4) = -144,
$$

dove ho prima sottratto il doppio della prima riga dalla terza al fine di sgoberare la terza colonna, ed ho poi sommato il quadruplo della seconda riga alla terza al fine di sgomberare anche la seconda colonna.

1.b. Determinare l'area del triangolo di vertici P, Q e T.

L'area del triangolo é metá dell'area del parallelogramma di lati  $\vec{PQ} = (4, 2, 0) (2,4,4) = (2,-2,-4)$  e  $\vec{PT} = (6,0,8) - (2,4,4) = (4,-4,4)$ , ossia metá della lunghezza del vettore  $\vec{PQ} \wedge \vec{PT} = (2, -2, -4) \wedge (4, -4, -8) = (-24, -24, 0)$ . Pertanto,  $Area(PQT) = ||(12, 12, 0)|| = 12\sqrt{2}.$ 

$$
Area(PQT) = \frac{1}{2}||\vec{PQ} \wedge \vec{PT}|| = ||(12, 12, 0)|| = 12\sqrt{2}
$$
\n
$$
2/30
$$

1.c. Determinare l'equazione del piano  $\Pi_1$  passante per P, Q e T.

Il vettore  $(12, 12, 0)$  ottenuto al punto precedente é normale a tale piano e quindi possiamo prendere  $(1, 1, 0)$  come terna di coefficienti direttori. Poiché il piano passa per  $P = (2, 4, 4)$  l'equazione del piano trova pertanto la forma:  $(x - 2) + (y - 4) = 0$ , ossia  $x + y = 6$ . É facile verificare che tale equazione risulta soddisfatta anche dai punti  $Q \text{ e } T$ , ottenendo cosí una verifica esauriente per questo punto (1.c.) ed una verifica parziale per il punto precedente (1.b.).

$$
\Pi_1: x+y=6
$$

2/30

**1.d.** Determinare l'equazione del piano  $\Pi_2$  passante per  $P = (2, 4, 4)$  e che è tangente in P alla sfera S di raggio 6 centrata nell'origine.

Tale piano risulta ortogonale al raggio  $\overrightarrow{OP} = (2, 4, 4)$  e possiamo pertanto prendere  $(1, 2, 2)$  come terna di coefficienti direttori. Poiché il piano passa per  $P = (2, 4, 4)$ potrá essere espresso tramite l'equazione  $x + 2y + 2z = 18$ .

$$
\Pi_2: x + 2y + 2z = 18 \tag{2/30}
$$

**1.e.** Determinare le equazioni parametriche della retta  $R_1$  passante per P ed ortogonale a  $\Pi_1$  e le equazioni parametriche della retta  $R_2$  passante per P ed ortogonale a  $\Pi_2$ . Risulta immediato fornire l'equazione della retta  $R_1$  in forma vettoriale parametrica:

$$
\left(\begin{array}{c}2\\4\\4\end{array}\right)+\left(\begin{array}{c}1\\1\\0\end{array}\right)\,t
$$

e l'equazione della retta  $R_2$  in forma vettoriale parametrica:

$$
\left(\begin{array}{c}2\\4\\4\end{array}\right)+\left(\begin{array}{c}1\\2\\2\end{array}\right)t
$$

Forniamo nello spazio apposito riservato in copertina le equivalenti riscritture scalari di queste due equazioni parametriche.

$$
R_1: \left\{ \begin{array}{rcl} x & = & 2 & + & t \\ y & = & 4 & + & t \\ z & = & 4 & & \end{array} \right. \qquad R_2: \left\{ \begin{array}{rcl} x & = & 2 & + & t \\ y & = & 4 & + & 2t \\ z & = & 4 & + & 2t \\ \end{array} \right.
$$

1.f. Sia  $P_1$  il punto diverso da  $P$  in cui  $R_1$  interseca la sfera  $S$ . Sia  $P_2$  il punto diverso da P in cui  $R_2$  interseca la sfera S. Fornire le distanze  $d(P_1, P)$  e  $d(P_2, P)$ . I due punti in cui la retta  $R_1$  interseca la sfera  $S$  corrisponderanno ai due valori di t che portano al soddisfacimento dell'equazione della sfera  $x^2(t)+y^2(t)+z^2(t)=6^2$  riscritta nella sola t tramite le formule parametriche di  $R_1$ . In pratica, si richiede di reperire le due radici dell'equazione di secondo grado  $(2+i)^2 + (4+i)^2 + 4^2 = 36$ , sapendo poi giá che una di queste radici - quella cui corrisponde il punto  $P$ , sará data da  $t = 0$ . Perveniamo quindi all'equazione  $0 = 2t^2 + 12t + 24 = 2t(t+6)$ , che manifesta la radice  $t = -6$ . Il valore  $t = -6$  del parametro, sostituito nelle equazioni parametriche di  $R_1$ , ci consegna il punto  $P_1 = (2 - 6, 4 - 6, 4) = (-4, -2, 4)$ . Una rapida verifica  $((-4)^2 + (-2)^2 + (4)^2 = 16 + 4 + 16 = 36 = 6^2)$  ci conferma che tale punto appartiene anche alla sfera. Per il computo della distanza Euclidea tra  $P \text{ e } P_1$  si utilizzano infine<br>lo formulo derivanti dal teorema di Pitagore:  $d(P, P) = \sqrt{6^2 + 6^2 + 0^2} = 6\sqrt{2}$ le formule derivanti dal teorema di Pitagora:  $d(P_1, P) = \sqrt{6^2 + 6^2 + 0^2} = 6\sqrt{2}$ . Tutto questo percorso puó essere evitato nel computo di  $d(P_2, P) = 6$ . Si noti infatti che il tratto della retta  $R_2$  che cade internamente alla sfera  $S \tilde{e}$  un diametro di S e pertanto  $d(P_2, P) = 2 \cdot 6 = 12$ . Possiamo comunque verificare che il punto  $(-2, -4, -4)$ ,

ossia l'antipodate di P, che sicuramente appartiene alla sfera, appartiene anche alla retta  $R_2$ . Possiamo inoltre verificare che  $\sqrt{4^2 + 8^2 + 8^2} = \sqrt{144} = 12$ .

| $d(P_1, P) = 6\sqrt{2}$ |      |
|-------------------------|------|
| $d(P_2, P) = 12$        | 3/30 |

2. Determinare tutti i punti di massimo e di minimo della funzione

$$
F(x, y) = 2x^2 + 3y^2 - 4x - 5,
$$

nella regione  $x^2 + y^2 \le 16$ , specificando la natura di tali estremi (assoluti o relativi).

La funzione  $F(x, y) = 2x^2 + 3y^2 - 4x - 5$  é un paraboloide e pertanto, quando considerata su tutto  $\mathbb{R}^2$ , avrá un unico punto estremale. Esso costituirá un minimo assoluto (i coefficienti dei termini  $x^2$  ed  $y^2$  sono positivi) e sará anche l'unico punto stazionario della F. Per individuare tale punto stazionario della F ricerchiamo quel punto di  $\mathbb{R}^2$  in cui entrambe le componenti del gradiente della F si annullano. Ora,  $F_x := \frac{\partial F}{\partial x} = 4x - 4$  e  $F_y := \frac{\partial F}{\partial y} =$  $6y$  ed il punto ricercato sará pertanto  $(1, 0)$ . Tale punto cade internamente alla regione  $x^2 + y^2 \le 16$ , e pertanto costituirá un minimo assoluto per la F anche in riferimento alla regione  $x^2 + y^2 \le 16$ . Sostituendo i valori delle coordinate nella forma della  $F$ ,  $F(1,0) = -7.$  La F, essendo continua, dovrá necessariamente avere anche un punto di massimo assoluto sulla regione assegnata. Esso sará necessariamente situato sulla frontiera, e pertanto lo ricerchiamo con la tecnica dei moltiplicatori di Lagrange, ossia impostando il seguente sistema.

$$
\begin{cases}\n4x - 4 &= \lambda(2x) \\
6y &= \lambda(2y) \\
x^2 + y^2 &= 16\n\end{cases}
$$

I punti di  $\mathbb{R}^2$  che ne risultano individuati sono  $(-2, \pm 2\sqrt{3})$  in cui  $F(-2, \pm 2\sqrt{3}) = 59$ , il punto  $(4, 0)$  in cui  $F(4, 0) = 11$ , ed il punto  $(-4, 0)$  in cui  $F(-4, 0) = 43$ . Pertanto i punti  $(-2, \pm 2\sqrt{3})$  sono sicuramente punti di massimo assoluto per la F sulla regione assegnata. Volendo studiare la natura degli altri punti conviene forse descrivere la frontiera della regione assegnata in termini di un unico parametro.

$$
\left\{ \begin{array}{rcl} x & = & 4 \, \cos \theta \\ y & = & 4 \, \sin \theta \end{array} \right.
$$

Sostituendo nella F otteniamo

$$
F(\theta) = 32 \cos^2 \theta + 48 \sin^2 \theta - 16 \cos \theta - 5 = 48 - 16 \cos^2 \theta - 16 \cos \theta - 5.
$$

Ora,  $F' := \frac{\partial F}{\partial \theta} = 32 \cos \theta \sin \theta + 16 \sin \theta e$   $F'' := \frac{\partial^2 F}{\partial \theta^2}$  $\frac{\partial^2 F}{\partial \theta^2} = 32 \cos^2 \theta - 32 \sin^2 \theta + 16 \cos \theta =$ 64 cos<sup>2</sup>  $\theta$  – 32 + 16 cos  $\theta$ . Pertanto,  $F' = 0$  solo quando sin  $\theta = 0$  (ossia  $\theta = 0, \pi$ ) oppure  $\cos \theta = -\frac{1}{2}$  $\frac{1}{2}$  (ossia  $\theta = \frac{2}{3}$  $\frac{2}{3}\pi, \frac{4}{3}$  $\frac{4}{3}\pi$ ). Sostituendo tali punti nella derivata seconda otteniamo:  $F''(0) = 48, F''(\pi) = 16, F''(\frac{2}{3})$  $(\frac{2}{3}\pi) = F''(\frac{4}{3})$  $\frac{4}{3}\pi$ ) = 16 – 32 – 8 = –24.

I punti (4, 0) e (−4, 0) vivono pertanto dei minimi qualora ci si muova lungo la frontiera della regione assegnata e non sono pertanto punti estremali in quanto il valore della F tende invece a decrescere se ci si muove verso l'interno della regione assegnata verso il punto di minimo del paraboloide. Infatti il gradiente  $(F_x, F_y) = (4x - 4, 6y)$  e quindi nel punto (−4, 0) il gradiente della F vale (−20, 0) e punta quindi verso l'esterno della regione circolare assegnata. Pertanto, se ci si sposta verso l'origine, il valore della F tende a decrescere, mentre se ci si muove lungo la frontiera il valore della F aumenta. Lo stesso discorso vale in  $(4, 0)$  dove il gradiente  $\acute{e}$  dato dal vettore  $(12, 0)$ .

1 Minimo Assoluto: (1,0); 
$$
F(1,0) = -7
$$
  
2 Massimi Assoluti:  $(-2, 2\sqrt{3}), (-2, -2\sqrt{3}); F(-2, \pm 2\sqrt{3}) = 59$  7/30

3. In un riferimento Cartesiano  $x, y, z$  sono dati:  $E =$  parte del semipiano  $y = 0, x > 0$ descritta dalle disequazioni  $x^2 + z^2 \leq 4$  e  $z \leq x$ , e  $M =$  solido che si ottiene facendo ruotare E di  $360^\circ$  attorno all'asse delle z. Calcolare l'integrale triplo

$$
I = \int_M z \, dx \, dy \, dz \, .
$$

La regione di integrazione, ove descritta in coordiante sferiche, corrisponde al rettangolo  $R_3 = \{(\phi, \theta, \rho) \in \mathbb{R}^3 : \frac{\pi}{4} \leq \phi \leq \pi, 0 \leq \theta \leq 2\pi, 0 \leq \rho \leq 2\}$ . La nostra prima scelta é pertanto quella di integrare in coordinate sferiche ricordandosi di introdurre il termine  $\hat{\rho}^2 \sin \phi$  corrispondente allo Jacobiano, ed avvalendoci dell'equazione sin  $2\phi = 2 \sin \phi \cos \phi$ al fine di facilitare l'integrazione. In questo modo,

$$
I = \int_M z \, dV = \int_{R_3} \rho \cos \phi \, (\rho^2 \sin \phi) \, d\theta \, d\rho \, d\phi = \int_0^{2\pi} d\theta \int_0^2 \rho^3 \, d\rho \int_{\frac{\pi}{4}}^{\pi} \sin \phi \cos \phi \, d\phi
$$
  
=  $2\pi \left[ \frac{\rho^4}{4} \right]_0^2 \left( \frac{1}{2} \cdot \frac{1}{2} \right) \int_{\frac{2\pi}{4}}^{2\pi} \sin(2\phi) \, d(2\phi)$   
=  $2\pi \left[ -\cos t \right]_{\frac{\pi}{2}}^{\frac{2\pi}{4}} = 2\pi \left( -(1-0) \right) = -2\pi.$ 

L'utilizzo della formula trigonometrica per la duplicazione dell'angolo poteva essere aggirato considerando che  $\frac{d \sin \phi}{d \phi} = \cos \phi$ , da cui la sostituzione  $\cos \phi \, d\phi = d \sin \phi$ , e quindi

$$
\int_{\frac{\pi}{4}}^{\pi} \sin \phi \cos \phi \, d\phi = \int_{\frac{\sqrt{2}}{2}}^{0} \sin \phi \, d \sin \phi = \left[\frac{t^2}{2}\right]_{\frac{\sqrt{2}}{2}}^{0} = 0 - \frac{1}{4} = -\frac{1}{4}.
$$

$$
I = \int_0^{2\pi} d\theta \int_0^2 \rho^3 d\rho \int_{\frac{\pi}{4}}^{\pi} \sin \phi \cos \phi d\phi = -2\pi
$$
 8/30

Ma per una piú ampia verifica, ricomputiamo il valore di  $I$  in coordinate cilindriche. La simmetria assiale di M attorno all'asse delle z fa si che anche in coordinate cilindriche la variabile  $\theta$  si separi. Tuttavia la figura E tracciata nel piano  $x - z$  deve essere vista come l'unione disgiunta di due regioni di tipo 1 affiancate (per  $x = \rho \leq \sqrt{2}$  a per  $x = \rho \geq \sqrt{2}$ ) e quindi l'integrale si spezza in corrispondenza di  $\rho = \sqrt{2}$ .

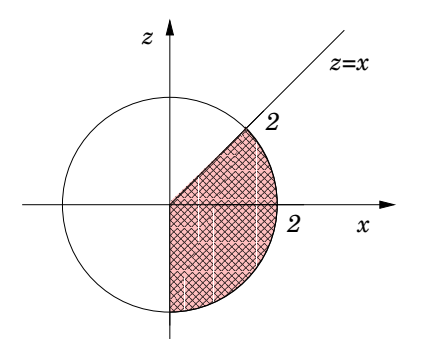

In questo modo,

$$
I = \int_M z \, dV = \int_0^{2\pi} d\theta \left( \int_0^{\sqrt{2}} \rho \int_{-\sqrt{4-\rho^2}}^{\rho} z \, dz \, d\rho + \int_{\sqrt{2}}^2 \rho \int_{-\sqrt{4-\rho^2}}^{\sqrt{4-\rho^2}} z \, dz \, d\rho \right)
$$
  
\n
$$
= 2\pi \left( \int_0^{\sqrt{2}} \rho \left[ \frac{z^2}{2} \right]_{-\sqrt{4-\rho^2}}^{\rho} d\rho + \int_{\sqrt{2}}^2 \rho \left[ \frac{z^2}{2} \right]_{-\sqrt{4-\rho^2}}^{\sqrt{4-\rho^2}} d\rho \right)
$$
  
\n
$$
= \pi \left( \int_0^{\sqrt{2}} \rho \left[ z^2 \right]_{-\sqrt{4-\rho^2}}^{\rho} d\rho \right) = \pi \int_0^{\sqrt{2}} \rho^3 - (4\rho - \rho^3) d\rho
$$
  
\n
$$
= \pi \int_0^{\sqrt{2}} 2\rho^3 - 4\rho d\rho = \pi \left[ \frac{\rho^4}{2} - 2\rho^2 \right]_0^{\sqrt{2}}
$$
  
\n
$$
= \pi (2 - 4) = -2\pi.
$$

**4.a.** Calcolare la lunghezza dell'arco di parabola  $y = ax^2$  compreso tra i punti  $(0,0)$  e  $(1,a)$ . compreso tra i punti  $(0,0)$  e  $(1,a)$ . Piú in generale, otteniamo un'equazione che esprima la lunghezza dell'arco di parabola  $y = ax^2$  compreso tra i punti  $(0,0)$  e  $(B, aB^2)$ . La derivata della funzione  $y = ax^2$  é  $y' = 2ax$ , e pertanto

$$
L = \int_0^B \sqrt{1 + (y'(x))^2} \, dx = \int_0^B \sqrt{1 + (2ax)^2} \, dx = \int_0^B \sqrt{1 + 4a^2x^2} \, dx \, .
$$

Per la ricerca di una primitiva ci si avvale dell'integrazione per parti, ossia

$$
\int \sqrt{1+Cx^2} \, dx = \int 1 \cdot \sqrt{1+Cx^2} \, dx = x\sqrt{1+Cx^2} - \int x \frac{Cx}{\sqrt{1+Cx^2}} \, dx
$$

$$
= x\sqrt{1+Cx^2} - \int \frac{1+Cx^2}{\sqrt{1+Cx^2}} \, dx + \int \frac{1}{\sqrt{1+Cx^2}} \, dx
$$

$$
= x\sqrt{1+Cx^2} - \int \sqrt{1+Cx^2} \, dx + \log(\sqrt{1+Cx^2} + x).
$$

Risolvendo nel termine  $\int \sqrt{1 + Cx^2} dx$  l'equazione cosí ottenuta si perviene alla seguente espressione per la primitiva di pertinenza.

$$
\int \sqrt{1 + Cx^2} \, dx = \frac{x}{2} \sqrt{1 + Cx^2} + \frac{1}{2} \log(\sqrt{1 + Cx^2} + x).
$$

Nella derivazione di cui sopra ci si é avvalsi della formula

$$
\int \frac{1}{\sqrt{1 + Cx^2}} dx = \log(\sqrt{1 + Cx^2} + x),
$$

che pu´o comunque essere ricavata ad esempio producendo la seguente riscrittura dell'integrando dove il numeratore eguaglia la derivata del denominatore.

$$
\int \frac{1}{\sqrt{1+Cx^2}} dx = \int \frac{1}{\sqrt{1+Cx^2}} \cdot \frac{\sqrt{1+Cx^2} + x}{\sqrt{1+Cx^2} + x} dx = \int \frac{1 + \frac{x}{\sqrt{1+Cx^2}}}{\sqrt{1+Cx^2} + x} dx.
$$

Tornando al nostro esercizio, avvalendoci della primitiva di pertinenza esibita piu´ sopra possiamo concludere:

$$
L = \int_0^B \sqrt{1 + 4a^2x^2} \, dx = \left[ \frac{x}{2} \sqrt{1 + 4a^2x^2} + \frac{1}{2} \log(\sqrt{1 + 4a^2x^2} + x) \right]_0^B
$$
  
=  $\frac{B}{2} \sqrt{1 + 4a^2B^2} + \frac{1}{2} \log(\sqrt{1 + 4a^2B^2} + B).$ 

$$
L = \int_0^B \sqrt{1 + 4a^2x^2} \, dx = \frac{B}{2}\sqrt{1 + 4a^2B^2} + \frac{1}{2}\log(\sqrt{1 + 4a^2B^2} + B)
$$
\n
$$
3/30
$$

4.b. Calcolare l'area della superfice ottenuta facendo ruotare attorno all'asse delle  $y$  l'arco di parabola di cui al punto precedente.

$$
A = 2\pi \int_0^B y(x)\sqrt{1 + (y'(x))^2} \, dx = 2\pi \int_0^B ax^2\sqrt{1 + 4a^2x^2} \, dx.
$$

Anche in questo caso la ricerca della primitiva passa per la lettura di un'equazione ottenuta con l'integrazione per parti, ossia

$$
\int x^2 \sqrt{1+Cx^2} \, dx = \frac{x^3}{3} \sqrt{1+Cx^2} - \int \frac{Cx^4}{3\sqrt{1+Cx^2}} \, dx \pm \int \frac{x^2}{3\sqrt{1+Cx^2}} \, dx
$$

$$
= \frac{x^3}{3} \sqrt{1+Cx^2} - \int \frac{x^2(Cx^2+1)}{3\sqrt{1+Cx^2}} \, dx + \int \frac{x^2}{3\sqrt{1+Cx^2}} \, dx
$$

$$
= \frac{x^3}{3} \sqrt{1+Cx^2} - \int \frac{x^2\sqrt{1+Cx^2}}{3} \, dx + \int \frac{x^2}{3\sqrt{1+Cx^2}} \, dx.
$$

Risolvendo tale equazione nel termine  $\int x^2 \sqrt{1 + C x^2} dx$  si perviene alla seguente espressione per la primitiva di pertinenza.

$$
\int x^2 \sqrt{1+Cx^2} \, dx = \frac{x^3}{4} \sqrt{1+Cx^2} + \int \frac{x^2}{4\sqrt{1+Cx^2}} \, dx
$$
  
\n
$$
= \frac{x^3}{4} \sqrt{1+Cx^2} + \int \frac{x^2 + \frac{1}{C}}{4\sqrt{1+Cx^2}} \, dx - \int \frac{\frac{1}{C}}{4\sqrt{1+Cx^2}} \, dx
$$
  
\n
$$
= \frac{x^3}{4} \sqrt{1+Cx^2} + \frac{1}{4C} \int \sqrt{1+Cx^2} \, dx - \frac{1}{4C} \int \frac{1}{\sqrt{1+Cx^2}} \, dx
$$
  
\n
$$
= \frac{x^3}{4} \sqrt{1+Cx^2} + \frac{1}{4C} \left( \frac{x}{2} \sqrt{1+Cx^2} - \frac{1}{2} \log(\sqrt{1+Cx^2} + x) \right).
$$

Pertanto,

$$
A = 2\pi a \int_0^B x^2 \sqrt{1 + 4a^2 x^2} dx
$$
  
=  $2\pi a \left[ \frac{x^3}{4} \sqrt{1 + 4a^2 x^2} + \frac{1}{16 a^2} \left( \frac{x}{2} \sqrt{1 + 4a^2 x^2} - \frac{1}{2} \log(\sqrt{1 + 4a^2 x^2} + x) \right) \right]_0^B$   
=  $\pi a \left( \frac{B^3}{2} \sqrt{1 + 4a^2 B^2} + \frac{1}{16 a^2} \left( B \sqrt{1 + 4a^2 B^2} - \log(\sqrt{1 + 4a^2 B^2} + B) \right) \right).$ 

## $A = 2\pi \int_0^B y(x)\sqrt{1 + (y'(x))^2} dx = 2\pi a \int_0^B x^2 \sqrt{1 + 4a^2x^2} dx$ .

5/30

## LEGGERE CON MOLTA ATTENZIONE:

-   

1) La risoluzione COMPLETA ed ESAURIENTE dell'esercizio "in bella copia" deve trovare spazio in fogli da inserire in questa copertina ripiegata.

2) Tutti i fogli consegnati, inclusa la copertina, debbono riportare NOME, COGNOME e MATRICOLA.

3) Trascrivere i risultati ottenuti negli appositi riquadri della copertina.

ATTENZIONE: All'elaborato verrà data una prima valutazione in base ai risultati riportati negli appositi riquadri della copertina. Solamente nel caso in cui tale provvisoria valutazione fosse superiore ai 16/30, si procederà alla correzione dello svolgimento degli esercizi riportato sui fogli allegati e verrà quindi data la valutazione finale.